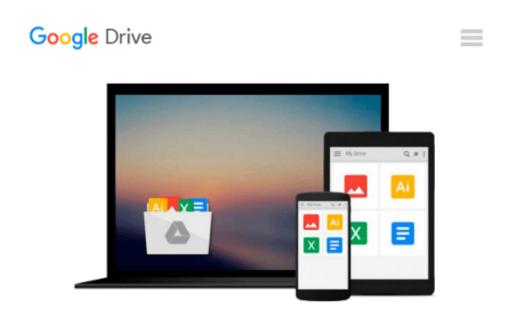

# **Evernote at Work: The Ultimate Guide to Implementing Evernote in Your Business**

Joshua Zerkel CPO®

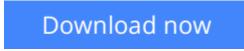

<u>Click here</u> if your download doesn"t start automatically

### Evernote at Work: The Ultimate Guide to Implementing Evernote in Your Business

Joshua Zerkel CPO®

## **Evernote at Work: The Ultimate Guide to Implementing Evernote in Your Business** Joshua Zerkel CPO®

Evernote at Work is meant for you if you're in any size business (from the solo professional on up), and want to make Evernote work for you and your company. It's specifically designed to walk you step-by-step (with full-color screenshots) through many ways to use Evernote in your business. Whether you're already familiar with Evernote or if you're an absolute beginner, you'll learn new ways to put Evernote to use at work – and how specifically to do it!

In Evernote at Work, you'll learn how use Evernote to:

Choose which Evernote edition (free, Premium, or Business) is right for you Collaborate on your marketing efforts Successfully deploy Evernote to your company Automatically keep track of your social media Stay on top of who is working on what Create a central spot for your company's documents Make meetings efficient and painless Easily collaborate on and share workflow and procedural information Eliminate wasted and repeated efforts Handle expenses and receipts smoothly Capture financial information automatically

All versions of Evernote are covered – Evernote free, Evernote Premium, and Evernote Business. Additionally, I'll show you which integrated tools can help you get the most out of Evernote!

This is THE guide to putting Evernote to work in your business. If you're looking to get the most out of Evernote, Evernote at Work is meant for you!

**Download** Evernote at Work: The Ultimate Guide to Implementi ...pdf

**Read Online** Evernote at Work: The Ultimate Guide to Implemen ...pdf

### Download and Read Free Online Evernote at Work: The Ultimate Guide to Implementing Evernote in Your Business Joshua Zerkel CPO®

#### From reader reviews:

#### **Thomas Britton:**

What do you in relation to book? It is not important together with you? Or just adding material if you want something to explain what yours problem? How about your extra time? Or are you busy person? If you don't have spare time to do others business, it is make you feel bored faster. And you have time? What did you do? All people has many questions above. They need to answer that question since just their can do that. It said that about book. Book is familiar on every person. Yes, it is proper. Because start from on guardería until university need this specific Evernote at Work: The Ultimate Guide to Implementing Evernote in Your Business to read.

#### Allen Mullinax:

This book untitled Evernote at Work: The Ultimate Guide to Implementing Evernote in Your Business to be one of several books this best seller in this year, that's because when you read this e-book you can get a lot of benefit upon it. You will easily to buy this particular book in the book store or you can order it through online. The publisher of the book sells the e-book too. It makes you more easily to read this book, since you can read this book in your Cell phone. So there is no reason to you personally to past this e-book from your list.

#### Vicky Bowman:

This Evernote at Work: The Ultimate Guide to Implementing Evernote in Your Business is brand new way for you who has attention to look for some information since it relief your hunger details. Getting deeper you onto it getting knowledge more you know or else you who still having little bit of digest in reading this Evernote at Work: The Ultimate Guide to Implementing Evernote in Your Business can be the light food for you because the information inside this particular book is easy to get through anyone. These books acquire itself in the form that is reachable by anyone, yeah I mean in the e-book web form. People who think that in reserve form make them feel sleepy even dizzy this book is the answer. So there is not any in reading a e-book especially this one. You can find what you are looking for. It should be here for you actually. So , don't miss the idea! Just read this e-book style for your better life as well as knowledge.

#### **Carolyn Brown:**

On this era which is the greater particular person or who has ability in doing something more are more precious than other. Do you want to become considered one of it? It is just simple method to have that. What you should do is just spending your time not very much but quite enough to get a look at some books. On the list of books in the top listing in your reading list is usually Evernote at Work: The Ultimate Guide to Implementing Evernote in Your Business. This book that is qualified as The Hungry Hillsides can get you closer in turning into precious person. By looking upwards and review this publication you can get many advantages.

Download and Read Online Evernote at Work: The Ultimate Guide to Implementing Evernote in Your Business Joshua Zerkel CPO® #T4J3H90C6Q5

### Read Evernote at Work: The Ultimate Guide to Implementing Evernote in Your Business by Joshua Zerkel CPO® for online ebook

Evernote at Work: The Ultimate Guide to Implementing Evernote in Your Business by Joshua Zerkel CPO® Free PDF d0wnl0ad, audio books, books to read, good books to read, cheap books, good books, online books, books online, book reviews epub, read books online, books to read online, online library, greatbooks to read, PDF best books to read, top books to read Evernote at Work: The Ultimate Guide to Implementing Evernote in Your Business by Joshua Zerkel CPO® books to read online.

# Online Evernote at Work: The Ultimate Guide to Implementing Evernote in Your Business by Joshua Zerkel CPO® ebook PDF download

Evernote at Work: The Ultimate Guide to Implementing Evernote in Your Business by Joshua Zerkel CPO® Doc

Evernote at Work: The Ultimate Guide to Implementing Evernote in Your Business by Joshua Zerkel CPO® Mobipocket

Evernote at Work: The Ultimate Guide to Implementing Evernote in Your Business by Joshua Zerkel CPO® EPub